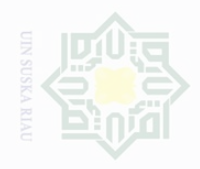

· Pengu Pengutipan

Dilarang mengumumkan dan memperbanyak

**Buek** ueBunu

**IB**<br>IB<br>IB<br>M

sebagian atau seluruh karya tulis ini dalam bentuk apapun tanpa izin UIN Suska Riau

## c cipta Dilindungi Undang-Undang

sebagian atau seluruh untuk kepentingan

karya tulis ini tanpa

mencantumkan dan menyebutkan sumber

penulsan

karya ilmah, penyusunan laporan, penulisan kritik atau tinjauan suatu masalah

## **BAB III METODE PENELITIAN**

## **A. Waktu dan Tempat Penelitian**

## a. Waktu Penelitian

Penelitian ini dilaksanakan pada bulan September-Oktober 2016.

## b. Tempat Penelitian

Penilitian ini dilakukan di Sekolah Menengah Kejuruan Islam Terpadu Al-Izhar Pekanbaru.

## **B. Subjek dan Objek**

a. Subjek Penelitian

Subjek penelitian adalah siswa kelas XISekolah MenengahKejuruan Islam Terpadu Al-Izhar Pekanbaru.

b. Objek Penelitian

Objek penelitian ini adalah hubungan kecerdasan emosional siswa dengan kerja samasiswa pada mata pelajaran Prakarya dan kewirausahaan Kelas XI di Sekolah Menengah Kejuruan Islam Terpadu Al-izhar Pekanbaru.

## **C. Populasi dan Sampel**

Populasi dalam penelitian ini adalah seluruh siswa kelas XI berjumlah 33 orang di Sekolah Menengah Kejuruan Terpadu Al-Izhar Pekanbaru.Mengingat jumlah populasi kurang dari 100 maka penulis mengambil seluruh populasi menjadi sampel penelitian dan penelitian ini disebut dengan penelitian populasi.

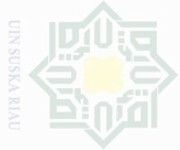

N

# Hak Cipta Dilindungi Undang-Undang

Dilarang mengutip sebagian atau seluruh karya tulis ini tanpa mencantumkan dan menyebutkan sumbe

Pengutipan eyueu untuk kepentingan pendidikan wajar penelitian .<br>≡ Suska penullsan karya ilmah, penyusunan laporan, penulisan kritik atau tinjauan suatu masalah

Pengutipan merugikan kepentingan yang

## **D. Teknik Pengumpulan Data**

Dalam penelitian ini penulis menggunakan teknik pengumpulan data antara lain :

## **1. Observasi**

Observasi (*observation*) adalah suatu teknik yang dilakukan dengan cara mengadakan pengamatan secara teliti serta pencatatan secara sistematis.<sup>47</sup>Teknik observasi digunakan oleh penulis untuk mengamati, mengumpulkan data atau informasi yang dibutuhkan dengan cara melakukan pengamatan di lapangan, guna untuk mengetahui bagaimana hubungan kecerdasan emosional siswa dengan karakter kerja sama siswa pada mata pelajran prakarya dan kewirausahaan di Sekolah Menengah Kejuruan Islam Terpadu Al-Izhar Pekanbaru. Penulis menggunakan observasi untuk mengambl data kecerdasan emosional siswa.

## **2. Angket**

 $\overline{\phantom{a}}$ 

Kasim Riau

Islamic University of Sultan Syari

Angket merupakan teknik pengumpulan data yang dilakukan dengan cara memberi seperangkat pertanyaan atau pernyataan tertulis terhadap responden untuk dijawab.<sup>48</sup>Dengan memberikan pertanyaan dalam bentuk angket kepada siswa untuk mendapatkan data yang diperlukan.Sebelum angket disebarkan dilakukan terlebih dahulu dilakukan pengujian validitas dan realibilitas angket. Adapun persyaratan tersebut antara lain sebagai berikut:

<sup>47</sup>Daryanto, *Op.Cit.,* hlm., 33

<sup>48</sup>Sugyono, *Metode Penelitian Pendidikan*, Bandung: Alfabeta,2013, hlm., 199

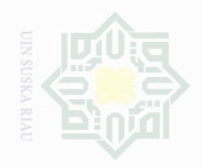

Hak Cipta Dilindungi Undang-Undang

Dilarang mengumumkan dan memperbanyak sebagian atau seluruh karya tulis ini dalam bentuk apapun tanpa izin UIN Suska Riau

a. Uji Validitas Validitas adalah suatu ukuran yang menunujukkan tingkat keandalan atau kesahihan suatu alat ukur. Sehingga valid berarti instrumen tersebut dapat digunakan untuk mengukur apa yang seharusnya diukur (ketepatan). Untuk mengetahui validitas setiap butir item angket atau alat pengukur data penulis menggunakan teknik korelasi product moment dari pearson dengan bantuan program SPSS.

b. Uji Reliabilitas adalah Suatu alat ukur dikatakan reliabilitas atau dapat dipercaya, apabila alat ukur tersebut stabil sehingga dapat diandalkan dan dapat digunakan untuk meramalkan. Alat ukur tersebut akan memberikan hasil pengukuran yang tidak berubah-ubah dan akan memberikan hasil yang serupa apabila digunakan berkalikali.<sup>49</sup>Menurut Mohd. Majid Konting sebagaimana dikutip oleh Iskandar bahwa nilai reliabilitas alfa cronbach dengan ketentuan nilai ≥ 0,60,8 Untuk mengetahui reliabilitas instrumen angket atau alat pengukur data penulis menggunakan teknik korelasi alfa cronbach dengan bantuan program SPSS 16

## State Islamic University of Sultan Syari **3. Dokumentasi**

 $\overline{\phantom{a}}$ 

Dokumentasi merupakan data tentang profil sekolah, guru, siswa, organisasi sekolah, dan kepengurusan Sekolah Menengah Kejuruan Al-Izhar Pekanbaru.

<sup>49</sup>Iskandar, *Metodologi Penelitian Pendidikan dan Sosial Kuantitatif dan Kualitatif*. Jakarta: Gaung Persada Pers, 2010, hlm., 95

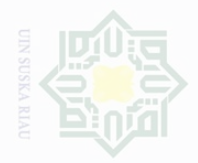

. Pengutipan hanya

untuk kepentingan pendidikan,

Cipta Dilindungi Undang-Undang

## **E. Teknik Analisis Data**

## **1. Analisis Data Kuantitatif**

Analisis data yang digunakan untuk mengatahui hubungan antara variabel X dengan variabel Y yaitu analisis data kuantitatif dengan menggunakan analisis regresi linier sederhana. Sebelum masuk ke rumus statistik, terlebih dahulu dicari persentase jawaban pada item pertanyaan masing-masing variabel dengan rumus sebagai berikut:

 $P = \frac{r}{N} \times 100\%$ 

Keterangan:

P : Angka Persentase

F : Frekuensi yang sedang dicari persentasenya

N : *Number of Cases* (Jumlah Frekuensi)<sup>50</sup>

Analisis yang digunakan untuk mengetahui hubungan variabel

X(Kecerdasan Emosional Siswa) diukur dengan skala nilai yaitu:

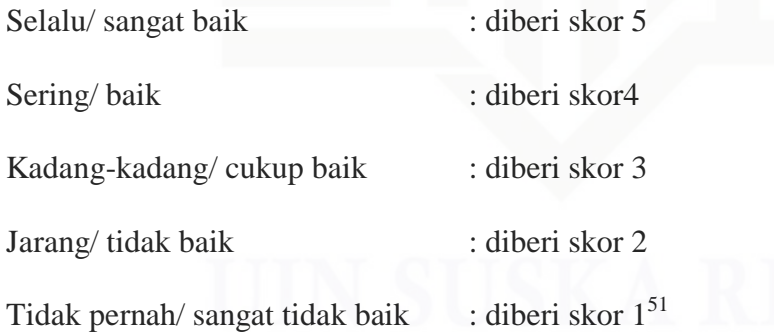

Data yang telah dipersentasikan kemudian direkapitulasi dengan kriteria sebagai berikut:

Suska

sebagian atau seluruh karya tulis ini tanpa mencantumkan dan menyebutkan sumbe

penelitian. .<br>≡⊇

, penulisan karya ilmiah, penyusunan laporan, penulisan kritik atau tinjauan suatu masalah

 $\overline{\phantom{a}}$ 

State Islamic University of Sultan

<sup>50</sup>Anas Sudijono, *Pengantar Statistik Pendidikan,* Jakarta: Rajawali Pers, 2010, hlm., 43

<sup>51</sup>Wirawan, E*valuasi, Teori Model, Standar, Aplikasi, dan Profesi*, Jakarta: Rajawali Press, 2011*,* hlm, 192

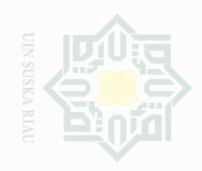

Pengutipan

Cipta Dilindungi Undang-Undang

sebagian atau seluruh karya tulis ini tanpa mencantumkan dan menyebutkan sumbe

penulsan

karya limiah, penyusunan laporan, penulisan kritik atau tinjauan suatu masalah

Pengutipan merugikan kepentingan yang wajar .<br>≡ Suska

untuk kepentingan pendidikan

- 
- 
- Dilarang mengumumkan dan memperbanyak sebagian atau seluruh karya tulis ini dalam bentuk apapun tanpa izin UIN Suska Riau

Islamic University of Sultan

 $\overline{a}$ 

- 81% 100% dikategorikansangat baik
- 61% 80% dikategorikanbaik
- 41% 60% dikategorikancukup baik
- 21% 40% dikategorikankurang baik
- 0% 20% dikategorikantidak baik.<sup>52</sup>

## **2. Perubahan Data Ordinal Ke Interval**

Sebelum masuk ke rumus statistik, data yang diperoleh berupa data ordinal dari observasi dirubah menjadi data interval dengan menggunakan rumus sebagai berikut:

$$
Ti = 50 + 10 \frac{(Xi - X)}{SD}
$$

Keterangan:

- $X_i$ : Variabel data ordinal
- $X : Mean (rata-rata)$
- $SD$  : Standar Deviasi<sup>53</sup>

## **3. Uji Normalitas**

Uji normalitas dimaksudkan untuk menguji apakah nilai residual yang telah di standarisasi pada model regresi berdistribusi normal atau tidak. Nilai residual dikatakan berdistribusi normal jika nilai residual berstandarisasi tersebut sebagian besar mendekati nilai rata-ratanya.<sup>54</sup> Untuk menguji apakah distribusi residu normal ataukah tidak maka

<sup>52</sup>*Ibid.,*hlm. 15

<sup>53</sup>Hartono, *Analisis Item Instrumen,* Bandung: Nusa Media, 2010, hlm., 126

<sup>54</sup>Suliyanto, *Ekonomika Terapan: Teori dan Aplikasi SPSS*. Yogjakarta: CV. Andi. 2011, hlm., 67

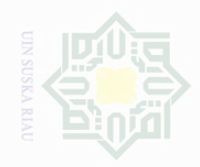

Pengutipan hanya

untuk kepentingan pendidikan

Cipta Dilindungi Undang-Undang

sebagian atau seluruh karya tulis ini tanpa mencantumkan dan menyebutkan sumbe

penelitian,

penullsan

karya limiah, penyusunan laporan, penulisan kritik atau tinjauan suatu masalah

dapat dilakukan metode uji *kolmogorov-smirnov*. Nilai K-S caranya adalah dengan menentukan terlebih dahulu hipotesis pengujian yaitu:

Hipotesis Nol (H0) : data terdistribusi normal (nilainya jauh

diatas  $a=0.05$ 

Hipotesis Nol (Ha) :data tidak terdistribusi normal (nilainya

jauh dibawah a= $0.05$ )<sup>55</sup>

Uji normalitas dapat dihitung dengan rumus:<sup>56</sup>

$$
x^2 = \sum \frac{(fo - fh)^2}{fh}
$$

Keterangan:

*Fo* : frekuensi yang diperoleh atau diamati

*fh* : Frekuensi yang diharapkan

Menentukan  $x^2$ tabel, dengan dk = k-1 dan taraf signifikan 0,05.Kaidah keputusan:

Jika,  $x^2$ *hitung*  $\geq x^2$ *tabel*, berarti distribusi data tidak normal

Jika,  $x^2$ *hitung*  $\leq x^2$ *tabel*, berarti distribusi data normal

## **4. Uji Linieritas**

Hipotesis yang diuji adalah:

H<sup>a</sup> : Distribusi data yang diteliti tidak mengikuti bentuk yang linier.

 $H<sub>o</sub>$ : Distribusi data yang diteliti mengikuti bentuk linier.

Dasar pengambilan keputusan:

Jika probabilitas > 0,05 H<sub>a</sub> diterima dan H<sub>o</sub> ditolak.

 $\overline{\phantom{a}}$ 

State Islamic University of Sultan

<sup>55</sup>Imam Ghozali, *Aplikasi Analisis Multivariat dengan Program SPSS*. Semarang: Badan Penerbit Universitas Diponegoro, hlm,112

<sup>56</sup>Sugiyono.*Op. Cit.,* hlm. 124

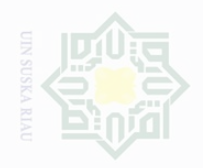

Pengutipan

eyneu

untuk kepentingan pendidikan

ak Cipta Dilindungi Undang-Undang

sebagian atau seluruh karya tulis ini tanpa mencantumkan dan menyebutkan sumbe

penelitian.

penulisan

karya limiah, penyusunan laporan, penulisan kritik atau tinjauan suatu masalah

Jika probabilitas <  $0.05$  H<sub>a</sub> ditolak dan H<sub>o</sub> diterima.

Proses analisis menggunakan bantuan aplikasi SPSS versi 23.0.*for windows.*

## **5. Analisis Regresi Linier**

Data yang telah diberi kategori kemudian dimasukkan kedalam rumus regresi linier sederhana, yang berguna untuk mengukur besarnya hubungan antara satu variable independen dengan satu variable dependen dan memprediksi variable dependen dengan menggunakan variable independen.<sup>57</sup> Regresi linear sederhana membandingkan antara F*hitung* dan Ftabel. Dengan menggunakan rumus:

 $\hat{Y} = a + bX$ 

Keterangan:

 $\hat{Y}$  : Subjek dalam variabel dependen yang diprediksikan.

a : Harga konstan (ketika harga  $X = 0$ ).

b : Koefisien regresi.

 $X$  : Nilai variabel independen.<sup>58</sup>

Harga a dan b dicari dengan rumus sebagai berikut<sup>59</sup>:

a **=**  $(\Sigma Y) (\Sigma X^2) - (\Sigma X) (\Sigma X)$  $n \sum X^2 - (\sum X)$ 

 $\overline{a}$ 

State Islamic University of Sultan

<sup>57</sup>Duwi Priyatno, *Cara Kilat Belajar Analisis Data SPSS 20*, Yogjakarta: Andi Yogjakarta, h., 126

<sup>58</sup>Sugiyono, *Statistik Untuk Penelitian,* Bandung: Alfabeta, 2010, h., 261.

<sup>59</sup>Hartono, *Statistik untuk penelitian*, Yogyakarta: Zanafa Publishing, 2008, h., 160.

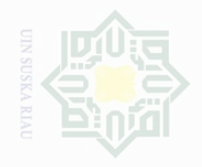

N

State Islamic University of Sultan Syarif  $\overline{\phantom{a}}$ 

lak Cipta Dilindungi Undang-Undang

sebagian atau seluruh karya tulis ini tanpa mencantumkan dan menyebutkan sumbe

Pengutipan hanya untuk kepentingan pendidikan, penelitian, OIIN Suska benulisan karya limiah, penyusunan laporan, penulisan kritik atau tinjauan suatu masalah

**Pengutipan** merugikan kepentingan yang wajar

Dilarang mengumumkan dan memperbanyak sebagian atau seluruh karya tulis ini dalam bentuk apapun tanpa izin UIN Suska Riau

## $b = \frac{N \sum XY - (\sum X)(\sum Y)}{N \sum Y^2 + (\sum Y)^2}$  $N \sum X^2 - (\sum X$

## **6. Uji Hipotesis**

Pengujian selanjutnya yaitu memberikan interpretasi terhadap koefisien korelasi dengan menggunakan tabel nilai "r" *Product Moment, sebagai berikut:*

Intepretasi Koefisien Korelasi Nilai *r*

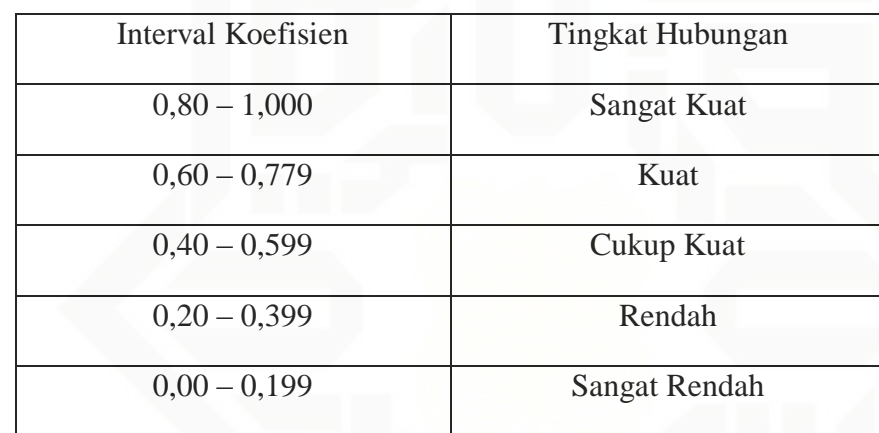

Dan untuk mencari df dengan rumus sebagai berikut:

 $Df = N - nr$ 

Keterangan:

Df : *degrees of freedom.*

N : *Number Of Cases* (jumlah sampel).

nr : banyaknya variabel yang dikorelasikan.  $60$ 

Langkah selanjutnya bandingkan  $r_o$  ( $r_{observasi}$ ) atau  $r_h$  ( $r_{hitung}$ ) dengan

 $r_t$  ( $r_{\text{table}}$ ) dengan ketentuan sebagai berikut:

1. Jika  $r_0 \ge r_t$  maka H<sub>a</sub> diterima, H<sub>o</sub> ditolak.

<sup>60</sup>*Ibid,* h.,194

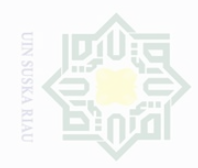

N

Cipta Dilindungi Undang-Undang

Pengutipan hanya untuk kepentingan pendidikan, merugikan kepentingan yang wajar UIN Suska Riau penelitian, penulisan karya ilmah, penyusunan laporan, penulisan kritik atau tinjauan suatu masalah

State Islamic University of Sultan Syarif Kasim Riau

- **Pengutipan**
- 
- Dilarang mengumumkan dan memperbanyak sebagian atau seluruh karya tulis ini dalam bentuk apapun tanpa izin UIN Suska Riau

2. Jika  $r_0 < r_t$  maka  $H_a$  ditolak,  $H_0$  diterima.

## **7. Kontribusi Koefesien**

Menghitung besarnya sumbangan variabel X terhadap variabel Y dengan rumus:

 $KD = R^2 \times 100\%$ 

Keterangan :

 $KD = Koefesien determinasi / koefesien penentu (R<sup>2</sup> = R)$ 

Dalam memperoses data, penulis menggunakan bantuan perangkat komputer melalui perogram SPSS (*Stasistical program Society Science) Versi 23. 0 for Windows*.